## **Daftar Pustaka**

SCHOOL OF BUSINESS

KWIK KIAN GIE  $\bigodot$ **Hakci**  $\mathop{\sim}$  $\frac{\partial}{\partial \overline{S}}$ <br>  $\frac{\partial}{\partial S}$ <br>  $\frac{\partial}{\partial S}$ (2016), Foreign Exchange Option Pricing A Practitioners Guide, Wiley Dilarang mengumumkan dan memperbanyak sebagian atau seluruh karya tulis ini dalam bentuk apapun tanpa izin IBIKKG  $\overline{\smash{\bigcirc}}$ Pengutipan tidak merugikan kepentingan yang wajar IBIKKG penulisan kritik dan tinjauan  $\frac{1}{2}G\frac{d}{dx}$   $\frac{d}{dx}$  D., (2015), The Basics of Foreign Exchange Markets A Monetary Systems  $\frac{d}{dx}$   $\frac{d}{dx}$  Approach, Business Expert Press, LLC Approach, Business Expert Press, LLC Idris M. , (2021) , " Lika-liku Seputar Forex Trading dan Cara Kerjanya" , Kompas online , eidi [https://money.kompas.com/read/2021/04/03/090437626/lika-liku-seputar-forex-trading-dan-](https://money.kompas.com/read/2021/04/03/090437626/lika-liku-seputar-forex-trading-dan-cara-kerjanya?page=all) $\hat{\mathbf{x}}$ a $\hat{\mathbf{x}}$ a- $\hat{\mathbf{x}}$ erj $\hat{\mathbf{z}}$ nya?page=all ( diakses 8 Oktober 2021) suatu masalah. Mueller  $\overline{H}$ ., Masaron L. (2021), Artificial Intelligence For Dummies, "2nd Edition", For<br>  $\overline{H}$   $\overline{H}$   $\overline{H}$   $\overline{H}$   $\overline{H}$   $\overline{H}$   $\overline{H}$   $\overline{H}$   $\overline{H}$   $\overline{H}$   $\overline{H}$   $\overline{H}$   $\overline{H}$   $\overline{H}$  Dummies (Computer/Tech) Leach R. J. (2016), Introduction to Software Engineering, "2nd edition", Taylor & Francis Group  $\overline{L}_{\text{H}}^{\overline{\omega}}$   $\overline{\omega}$  (2015)  $\overline{\omega}$ , Artificial Intelligence in the 21st Century, "2nd edition" Mercury Learning and Information; Larman  $\mathcal{L}$ , (2015), Applying UML and Patterns: An Introduction to Object-Oriented Analysis and Design, 2nd ed. Prentice Hall Pascual D. G. (2016), Artificial Intelligence Tools : Decision Support Systems In Condition Monitoring And Diagnosis, Taylor & Francis **Group**  $\mathbb{R}$   $\vec{\theta}$  binson et. al. (2015), International Financial Statement Analysis, "3<sup>rd</sup> ed., John Wiley & nyebut<br><sub>1,</sub> peny Sons, Inc., Hoboken, New Jersey  $R_{\text{S}}^{\text{R}}$  mpe **B.** , (2020) , Agiel Modelling with UML: Code Generation, Testing, Refactoring , Springer Springer uns i  $\overline{\mathbb{R}}$   $\overline{\mathbb{R}}$   $\overline{\mathbb{R}}$  , Norvig P. (2020), Artificial Intelligence: A Modern Approach, 4th US ed, ue. Prentice Hall  $\overline{\mathbf{u}}$ Young A.R. (2016) , Expert Advisor Programming for MetaTrader 5, Edgehill Publishing Rizal A., (2021), " Begini Cara Gunakan MetaTrader 4 untuk Tingkatkan Perdagangan Anda", [https://infokomputer.grid.id/read/122522114/begini-cara-gunakan-metatrader-4](https://infokomputer.grid.id/read/122522114/begini-cara-gunakan-metatrader-4-untuk-tingkatkan-perdagangan-anda) [untuk-tingkatkan-perdagangan-anda](https://infokomputer.grid.id/read/122522114/begini-cara-gunakan-metatrader-4-untuk-tingkatkan-perdagangan-anda) ( diakses 8 Oktober 2021)tika Kwik Kian

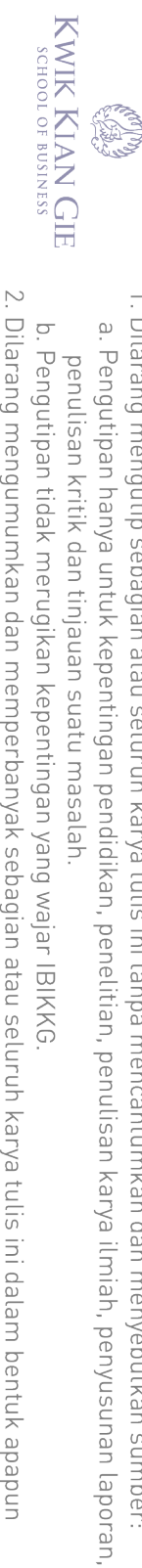

2. Dilarang mengumumkan dan memperbanyak sebagian atau seluruh karya tulis ini dalam bentuk apapun<br>tanpa izin IBIKKG.

- 
- b. Pengutipan tidak merugikan kepentingan yang wajar IBIKKG. penulisan kritik dan tinjauan suatu masalah.

1. Dilarang mengutip sebagian atau seluruh karya tulis ini tanpa mencantumkan dan menyebutkan sumber:

- 
- 
- 
- 
- 
- 
- 
- 
- 

C Hak cipta milik IBI KKG (Institut Bisnis dan Informatika Kwik Kian Gie)

**Institut Bisnis dan Informatika Kwik Kian** 

Hak Cipta Dilindungi Undang-Undang

- 
-